Vol 5 N° 2 | Diciembre 2019 p 97 - 107 ISSN: 2412-3730 DOI:http://dx.doi.org/10.22451/3006.nbr2019.vol5.2.10041

# **Modelos de Simulación para la Evaluación de Proyectos de Inversión**

**Simulation Models for the Evaluation of Investment Projects**

**Pelayo Delgado Tello<sup>1</sup>**

<sup>1</sup> Dr. en Economía. Director Unidad de investigación Universidad Nacional Jorge Basadre Grohmann E-mail: pelayodt\_49 @hotmail.com

**Recepción: 02/10/2019. Aceptación: 10/12/2019. Publicación: 30/12/2019**

## **RESUMEN**

El modelo de Simulación es un instrumento de evaluación útil que permite analizar con profundidad la evaluación de proyectos de inversión, mejorando la toma de decisión del inversionista. Contribuye a investigar nuevas ideas de proyectos y ayuda a la identificación de las oportunidades de inversión tendientes a la reformulación de proyectos, adecuándose a las actitudes y requisitos del inversionista.

Una alternativa de decisión es mediante la esperanza matemática que se emplea en el cálculo de probabilidades de que se produzca un evento.

El hecho de que no se realice una buena estimación de los elementos que intervienen en el cálculo de rentabilidad, puede conducir a dejar sin validez el análisis, y, por consiguiente, puede dar lugar a que se aprueben proyectos que no sean rentables y viceversa. Cuando se conoce la probabilidad de ocurrencia de un suceso cada cierto número de años, se suele aplicar un determinado porcentaje durante ese periodo. Por ejemplo, si la probabilidad de que ocurra un evento es de 20 años, se aplicará un porcentaje del 5% cada año

**Palabras clave:** simulación, proyectos, rentabilidad, esperanza matemática, van.

#### **ABSTRACT**

The simulation model is a useful assessment tool to analyze in depth evaluation of investment projects, improving investor decision making. Contributes to investigate new project ideas and help identify investment opportunities aimed at the reformulation of projects, adapting to the attitudes and investor requirements.

An alternative choice is the mathematics expectation that is used in the calculation of probabilities that an event occurs.

The fact that a good estimate of the elements involved in the calculation of profitability is not conducted, can lead to invalidate the analysis, and therefore, can lead to approve unprofitable projects and vice versa.

When is known the probability of an event occurring certain number of years, usually applies a certain percentage during that period. For example, if the probability of an event occurring is 20 years, a rate of 5% per annum will apply.

**Key Words:** simulation, mathematical expectation, performance, net pre sent value, returnon investmen.

### **INTRODUCIÓN**

La incorporación de nuevos modelos para la evaluación de proyectos de inversión abre nuevos elementos de juicio necesarios para la toma de decisiones respecto a la ejecución o no ejecución de un proyecto.

La evaluación de proyectos es un proceso técnico que consiste en medir sus ventajas y desventajas a través de la rentabilidad para de esta manera llevar hacia delante lo programado. Visto de este modo, la evaluación es un elemento importante en la toma de decisiones económicas, por cuanto posibilita que los recursos reales y financieros sean asignados en aquellos proyectos que

sean más convenientes, ya sea para la empresa, para el Estado o para la sociedad.

La evaluación de un proyecto debe hacerse durante un periodo determinado conocido como "horizonte del proyecto", durante el cual asumimos que las proyecciones realizadas son ciertas. Pero es susceptible que durante este periodo las condiciones económicas bajo las cuales una inversión es clasificada como rentable cambien drásticamente con el tiempo; en consecuencia, la rentabilidad pronosticada también variará.

Por ello seleccionar los proyectos solamente sobre la base de indicadores económicos, tales como el valor actual neto (VAN) o la tasa interna de retorno (TIR), sin considerar el riesgo asociado con el proyecto y la posible variabilidad de los supuestos sobre los que basa la evaluación, no es confiable.

Cuando no se tiene certeza sobre los valores que tomarán los flujos netos de una inversión, nos encontramos ante una situación de riesgo e incertidumbre.

En el caso de que el factor riesgo esté presente en la evaluación de un proyecto, uno de los objetivos será

maximizar la esperanza, determinar los intervalos confidenciales y calcular la varianza de la variable en estudio, cuyos valores se pueden obtener mediante una serie de simulaciones, haciendo uso del modelo de simulación de Monte Carlo y de un software adecuado como el EVIEWS 8.

Para tomar una buena decisión de inversión también se puede recurrir al análisis de sensibilidad que se podrá llevar acabo de tres maneras, dependiendo de la cantidad de información disponible. Primero, en el caso de que no se disponga de las probabilidades de variación de los factores relevantes, en el cual sólo será necesario estimar los valores límites que hace que el proyecto todavía sea recomendable. En el segundo caso, se conocen ciertos porcentajes de cambio de las variables que permiten estimar la sensibilidad del proyecto a cada una de ellas y obtener escenarios distintos (optimista, probable, pesimista). En el tercer caso, se conocen las probabilidades de las variaciones de los factores relevantes, lo que hace posible tener un análisis más detallado y determinar el grado de confianza

asociado a la decisión que se tome.

#### **MATERIAL Y METODOS**

La investigación es básica y longitudinal porque los datos se presentan atreves del horizonte del proyecto en este caso para una proyección de 10 años. Sustentado en modelo seleccionado según alternativa viable.

El nivel de investigación es de tipo descriptivo porque se busca conocer la realidad de cada proyecto y su alternativa más viable considerando el método tradicional y modelo de simulación propuesto, y las variables de estudio como el VAN la TIR entre otros indicadores económicos , además es comparativo porque busca determinar la mejor alternativa de las dos propuestas por cada tipo de proyecto ya sea públicos o privados .

Como muestra de estudio se tomó dos proyectos un proyecto privado que se implementará en la Zofra Tacna y un proyecto de inversión pública en la Universidad Nacional de Tacna cada proyecto con dos alternativas, y para seleccionar el mejor proyecto se usó 200 simulaciones para aplicar el modelo de Simulación de Monte Carlo. Y se procesó mediante el software views 8.0

### **ANÁLISIS Y RESULTADOS**

## **SIMULACIÓN EN MODELOS ECONÓMICOS**

La simulación en modelos económicos se utiliza para modelar un sistema real a fin de observar y aprender del comportamiento de la réplica. .

## **SIMULACIÓN EN NEGOCIOS**

Son herramientas para testear decisiones gerenciales a nivel de prototipo. Por ejemplo, los modelos de simulación pueden ser utilizados para la evaluación de riesgos y beneficios de ingresar a un nuevo mercado, introducir un nuevo producto, adquirir o fusionarse con otra empresa o unidad estratégica de negocio.

## **MODELO DE SIMULACIÓN DE MONTE CARLO**

El modelo de Monte Carlo se puede definir como un método de ensayos estadísticos por ser una técnica de situaciones inciertas que permiten definir valores esperados para variables no conocidas. Lo que permite definir estos valores es una selección aleatoria.

Específicamente, el método de Monte Carlo consiste en generar números aleatorios basados en una ley de probabilidad teórica y convertirlos luego en observaciones de la variable del proyecto, para llegar a determinar una distribución de probabilidad que se aproxime más a la real.

En el siguiente gráfico se observa que se produce un rango permisible de error cundo los resultados son estables.

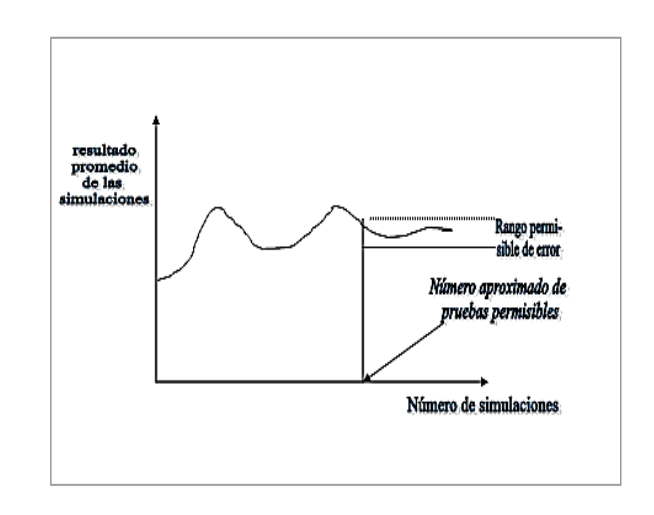

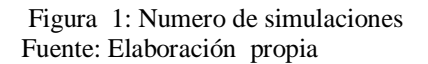

## **APLICAION A UN PROYECTO DE INVERSION PÚBLICA**

PROYECTO No 1: ADECUACION Y REMODELOACIN DE LA FACULTAD DE CIENCIAS JURÍDICAS Y EMPRESARIALES DE LA UNJBG.

El proyecto ubica a la Facultad de Ciencias Jurídicas y Empresariales en el Campus de la ciudad universitaria de la Universidad Nacional Jorge Basadre Grohmann, Tacna, donde se construirá su infraestructura, la que debe satisfacer sus necesidades académicas y administrativas, laboratorios y de servicios académicos complementarios. Para ello se plantea la construcción de un edificio, cuya cimentación pueda sustentar una estructura de 5 pisos, que le permita contar con una zona de expansión para requerimientos futuros y tiene un COK 14%, con una vida útil de 8 años

## **ALTERNATIVAS DEL PROYECTO DE INVERSIÓN PÚBLICA**

### **ALTERNATIVA**

Cimentación adecuada para sustentar una estructura de 5 pisos, las estructuras de concreto, con paredes de ladrillo, edificio de tipo libre, con ambientes flexibles, los acabados serán con carpintería de madera y metal. Área a construir 2856 m2.

#### **ALTERNATIVA 2**

Cimentación adecuada para sustentar una estructura de 5 pisos, las estructuras de concreto, con paredes de ladrillo, edificio de tipo libre, con ambientes flexibles, los acabados serán con carpintería de madera y metal, con divisiones acústicas, revestimientos de cerámica y vidrios templados. Contará con ascensor. Área a construir 2856 m2.

Tabla 1: Distribución del flujo de costos totales Alternativa 1

| <b>Escenario</b> | Flujo de<br>Costos 1 | Prob. | Costos 2 | Flujo de Prob. | Flujo de Prob.<br>Costos 3 |      |
|------------------|----------------------|-------|----------|----------------|----------------------------|------|
| Mínimo           | 503 918              | 0.20  | 509723   | 0.40           | 10 212                     | 0.20 |
| Medio            | 559 910              | 0.30  | 566 359  | 0.30           | 347                        | 0.50 |
| Máximo           | 615 901              | 0.50  | 622 995  | 0.30           | 12482                      | 0.30 |

Fuente: Universidad Nacional Jorge Basadre G.

Para la Alternativa I, los flujos de los costos esperados para el VAFC. Al 14%

 $E$  [VAFCJE] = 1 574 101,90

Tabla 2: Distribución del flujo de costos totales Alternativa 2

|       |  | Escenario Flujo de Prob. Flujo de Prob. Flujo de Prob.<br>Costos 1 Costos 2 Costos 3 |  |
|-------|--|--------------------------------------------------------------------------------------|--|
|       |  | Mínimo 650 073.6 0.20 655877.70 0.30 10 212 0.225                                    |  |
| Medio |  | 722 304.0  0.40  728  753.00  0.30  11  347  0.335                                   |  |
|       |  | Máximo 794 534.4 0.50 801 628.30 0.40 12 482 0.440                                   |  |

Fuente: Universidad Nacional Jorge Basadre Grohmann.

Para la Alternativa 2, los flujos de los costos esperados para el VAFC. Al 14%

E[VAFCJE] = 1 994 309,74

Tomando en cuenta este planteamiento la institución debe elegir la alternativa que tenga un menor costo actualizado esperado, en este caso la institución escogerá la alternativa 1, ya que el

## E[VAFCJE1 ] < E[VAFCJE2]

Sin embargo, es necesario incluir otro indicador que permita involucrar un nivel de riesgo.

Como el riesgo del proyecto está asociado con la variabilidad de los costos totales estimados en cada periodo, a partir de la variabilidad de los costos se podrá determinar la variabilidad del VACT (valor actual del costo total) y calcular

una dispersión de una variable aleatoria la varianza, luego

$$
\mathsf{V}(\mathsf{FCT}) = \alpha 2 = \sum_{i=1}^{s} \bigl( FC_i - E[FC_i]^{2} \bigr) * P_i
$$

Considerando que los costos son independientes entre sí, es decir, que los factores aleatorios que explican el flujo de costos de un periodo no afectan el de otro, entonces su covarianza es igual a cero, y de acuerdo a la siguiente ecuación:

$$
V(VACT) = \sum_{i=1}^{n} \frac{\sigma^2 (FC_t)}{(1+r)^{2t}}
$$

**Para la alternativa 1**

 $V(VAFCTI) = 3086115488$ 

## **Para la alternativa 2**

V(VAFCTII) = 4 931 985 494

Sí asumimos que los flujos de costos están correlacionados perfectamente durante el horizonte del proyecto, entonces el coeficiente de correlación entre los flujos de costos de distintos periodos es igual a 1, y de la ecuación 5,07 se tiene:

## **Para la alternativa 1**

 $V(VAFCTI) = 5533173269$ 

## **Para la alternativa 2**

 $V(VAFCTII) = 9947375949$ 

Los resultados anteriores nos muestran que en caso de que los flujos de costos estén correlacionados perfectamente y positivamente, la varianza del VAFC es mayor que la varianza en el caso de que los flujos de costos sean independientes entre sí.

Para el caso de los proyectos públicos, el inversionista debe minimizar la esperanza del VNACT y minimizar el riesgo; en cambio, en proyectos de inversión privada el inversionista tendría que moverse entre dos fuerzas de sentido opuesto. Maximizar la esperanza del VAN y minimizar el riesgo.

Para tomar una mejor decisión se tomará el coeficiente de variabilidad.

$$
CV = \frac{\sigma(VAN)}{E(VAN)}
$$

El CV es una medida de riesgo, por lo tanto:

Para la alternativa 1

$$
CVI = \frac{55552,82}{1574101,47} = 0,035
$$

Para la alternativa 2

$$
CVII = \frac{70\,228,02}{1\,994\,309,74} = 0.035
$$

Según este indicador se podría concluir que es indiferente elegir la alternativa I o II a pesar de que la alternativa I tiene menor valor esperado del flujo de costos totales que no compensaría realizar la alternativa I.

De lo analizado anteriormente se puede inferir que la metodología desarrollada en el presente trabajo de investigación contribuirá a realizar una mejor selección de los proyectos de inversión, tanto en el sector privado considerando el flujo de caja, como en el sector público, teniendo en cuenta el flujo de costos totales durante el horizonte del proyecto.

La evaluación de proyectos mediante modelos de simulación nos permitirá tomar la mejor decisión dentro de un paquete de proyectos, para decidir cuáles deben ser ejecutados con prioridad, teniendo

En cuenta el riesgo que enfrentará la inversión, con una confiabilidad producto del uso de la estadística inferencial.

## **CONCLUSIONES**

Cuando el factor riesgo está presente en la evaluación de un proyecto, uno de los objetivos que interesa alcanzar es maximizar el valor esperado del VAN o de la TIR. No obstante, no se debe dejar de considerar la variabilidad o dispersión de estos indicadores en torno a sus valores promedios. Así, bajo el supuesto de que el inversionista es adverso al riesgo, la regla de decisión será elegir, entre dos proyectos con igual rentabilidad (igual VAN esperado), aquel que tenga menor dispersión (menor desviación estándar).

El análisis de riesgo mejora la toma de decisiones en los proyectos marginales. Un proyecto cuyo VAN es pequeño podrá todavía aceptarse siguiendo el análisis de riesgo, ya que sus oportunidades globales para producir un rendimiento satisfactorio son mayores que

la probabilidad de generar una pérdida inaceptable. Así mismo, se podría rechazar un proyecto marginalmente positivo debido a que es excesivamente riesgoso, o un proyecto con un VAN más bajo podría ser preferible que otro con un VAN más elevado, debido a un mejor perfil riesgo/ rendimiento.

Con el supuesto de normalidad se puede calcular la probabilidad de que el VAN sea positivo, así como construir intervalos de confianza que brinden información respecto de los valores entre los cuales se mueve la rentabilidad esperada del proyecto.

El método de simulación de Monte Carlo se utiliza para derivar la distribución de probabilidad de una determinada variable de interés para el proyecto, a partir del conocimiento específico de una distribución teórica o un conjunto de ellas.

El modelo de simulación de Monte Carlo presenta mayor confiabilidad para hacer una mejor evaluación de los proyectos de inversión que los indicadores económicos tradicionales.

El modelo usado para obtener el ingreso neto está en función de las variables: precio de venta, cantidad producida y costo variable. A cada una de estas variables se les aplica la técnica de simulación obteniendo 200 simulaciones para cada variable, garantizando de esta forma la normalidad de cada una de ellas.

En el Proyecto 02 Adecuas ion y Remodelación de la Facultad de Ciencias Jurídicas y Empresariales de la UNJBG. En la cual se evalúa 2 alternativas de inversión, se llega a la conclusión de que es indiferente considerar la alternativa I o II, a pesar de que la alternativa I tiene menor valor esperado de flujos de costos totales, pero el riesgo- rendimiento es igual en ambos casos.

## **BIBLIOGRAFÍA**

Andrade Espinoza, Simón. (2013). Evaluación de proyectos. (4ta ed.). Lima: Editorial Lucero.

- Arlette Beltrán Y Hanny Cueva. (2015): Evaluación privada de proyectos. Lima. Universidad del Pacífico.
- Barlintff L., Joseph, Naylor, Thomas y BURDICK, Donald. (2008): Técnicas de simulación en computadoras. México: Edit. Limusa.
- Canada, John. (2012). Análisis de la inversión de capital para ingeniería y administración. Nueva York: Prentice- Hall.
- Hernández S.R., Fernandez, C.C., Batista, L.M. (2011). Metodología de la investigación (5ta ed.).México: Ed. McGraw Hill.
- Gutiérrez Marulanda, L. (2012). Evaluación de proyectos ante certidumbre. Santiago: Universidad de Chile.
- Kolb, R. W. (2010). Inversiones. México: Editorial Limusa.
- Mansfield. (2007). Micro economía, teoría y aplicaciones. España: Editorial Norma S.A.
- Marín, J. (2011). Inversiones Estratégicas. Costa Rica: Editorial INCAE.
- Mendenhall, Scheaffer Y Wackerly. (2006) Estadística Matemática con aplicaciones. México: Grupo Edit. Iberoamérica.
- Murtha, Jimenes, A. (2013) Monte Carlo Simulation: Its Status and Future. New York: Editorial. JohnWiley&Sons, Inc.
- Ortiz Gómez, A. (2009). Gerencia financiera: Un enfoque estratégico Colombia: Editorial McGraw Hill Interamericana S.A.
- Ríos I., S. (2000). Simulación: Métodos aplicaciones. (ira. ed.). Colombia: Editorial Alfa Omega.
- Shanon E. R. (2014). Simulación de sistemas. (2da. ed.). México: Edit. Trillas S.A.
- Sobol, M. (2009). Método de Montecarlo. Moscú: Editorial MIR.
- Taha, H. (2012). Investigación de operaciones. (5ta ed). México: Edit. Alfaomega.

Tyler, A., Mcvean, J. (2015). Significanse of Projects Risking Methods on Portfolio Optimization Models. New York: McGraw-Hill.